## **WYMAGANIA EDUKACYJNE – INFORMATYKA DLA SZKOŁY PODSTAWOWEJ – "Lubię to !", NOWAERA**

Wymagania na każdy stopień wyższy niż **dopuszczający** obejmują również wymagania na stopień **poprzedni**. **Wymagania na ocenę celującą** obejmują stosowanie przyswojonych informacji i umiejętności w sytuacjach trudnych, złożonych i nietypowych.

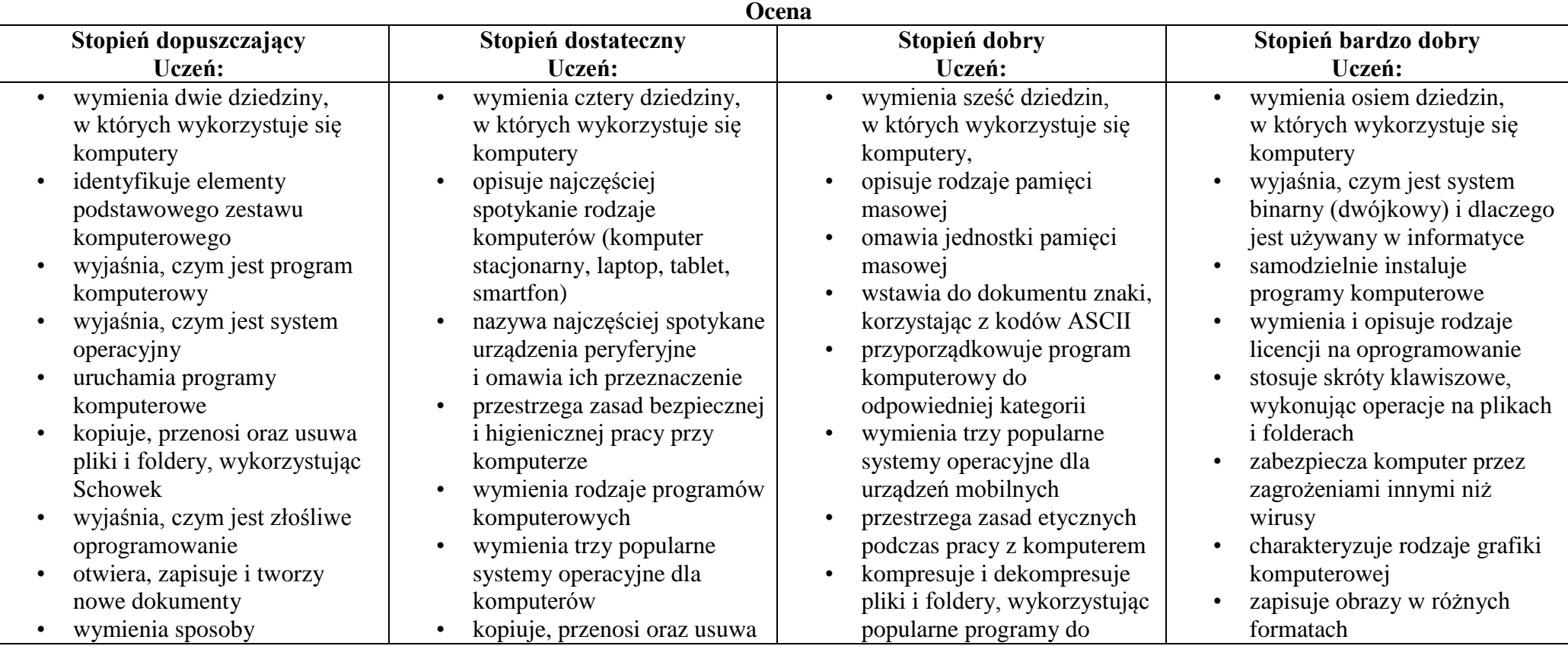

## **KLASA 7**

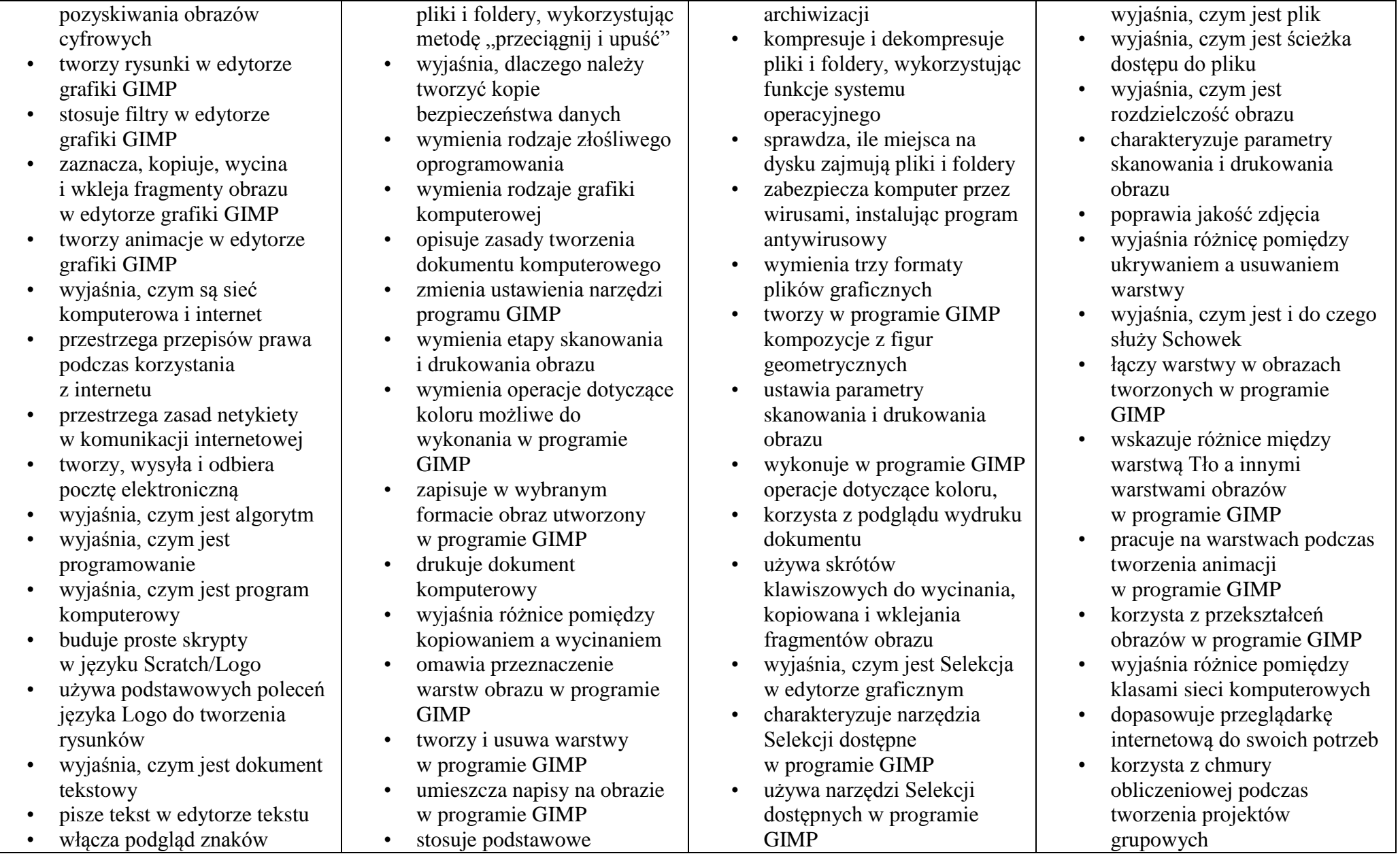

niedrukowanych w edytorze tekstu

- wymienia dwie zasady redagowania dokumentu tekstowego
- wymienia dwie zasady doboru parametrów formatowania tekstu
- zna rodzaje słowników w edytorze tekstu. wstawia obraz do dokumentu
- tekstowego
- wykonuje operacje na fragmentach tekstu
- wstawia proste równania do dokumentu tekstowego
- wykonuje zrzut ekranu i wstawia go do dokumentu tekstowego
- korzysta z domyślnych tabulatorów w edytorze tekstu
- drukuje dokument tekstowy wstawia do dokumentu
- tekstowego prostą tabelę
- wstawia do dokumentu tekstowego listy numerowaną lub wypunktowaną
- wstawia nagłówek i stopkę do dokumentu tekstowego
- wyszukuje słowa w dokumencie tekstowym wstawia przypisy dolne w dokumencie tekstowym dzieli cały tekst na kolumny
- 
- 

narzędzia Selekcji

- tworzy proste animacje w programie GIMP używa narzędzia Inteligentne
- nożyce programu GIMP do tworzenia fotomontaży
- sprawnie posługuje się przeglądarką internetową
- wymienia rodzaje sieci komputerowych
- omawia budowę prostej sieci komputerowej
- wyszukuje informacje w internecie przestrzega zasad
- bezpieczeństwa podczas korzystania z sieci i internetu
- pobiera różnego rodzaju pliki z internetu
- dodaje załaczniki do wiadomości elektronicznych
- przestrzega postanowień licencji, którymi objęte są materiały pobrane z internetu
- unika zagrożeń związanych z komunikacją internetową
- wymienia etapy rozwiązywania problemów
- opisuje algorytm w postaci listy kroków
- omawia różnice pomiędzy kodem źródłowym a kodem wynikowym
- tłumaczy, czym jest
- zmienia kolejność warstw obrazu w programie GIMP
- kopiuje teksty znalezione w internecie i wkleja je do innych programów komputerowych
- zapamiętuje znalezione strony internetowe w pamięci przeglądarki
- korzysta z komunikatorów internetowych do porozumiewania się ze znajomymi
- wkleja do edytora tekstu obrazy pobrane z internetu
- opisuje algorytm w postaci schematu blokowego
- wymienia przykładowe środowiska programistyczne
- stosuje podprogramy w budowanych algorytmach
- wykorzystuje sytuacje warunkowe w budowanych algorytmach
- używa zmiennych w skryptach budowanych w języku Scratch/Logo
- wykorzystuje sytuacje warunkowe w skryptach budowanych w języku Scratch/Logo
- konstruuje procedury bez parametrów w języku Scratch/Logo
- samodzielnie buduje złożone schematy blokowe do przedstawiania różnych algorytmów
- konstruuje złożone sytuacje warunkowe (wiele warunków) w algorytmach
- konstruuje procedury z parametrami w języku Scratch
- dodaje nowe (trudniejsze) poziomy do gry tworzonej w języku Scratch
- tworzy w języku Logo procedury z parametrami i bez nich
- zmienia domyślną postać w programie Logomocja
- ustala w edytorze tekstu interlinię pomiędzy wierszami tekstu oraz odległości pomiędzy akapitami
- wymienia i stosuje wszystkie omówione zasady redagowania dokumentu tekstowego
- wymienia i stosuje wszystkie omówione zasady doboru parametrów formatowania tekstu
- rozumie różne zastosowania krojów pisma w dokumencie tekstowym
- zna i charakteryzuje wszystkie układy obrazu względem

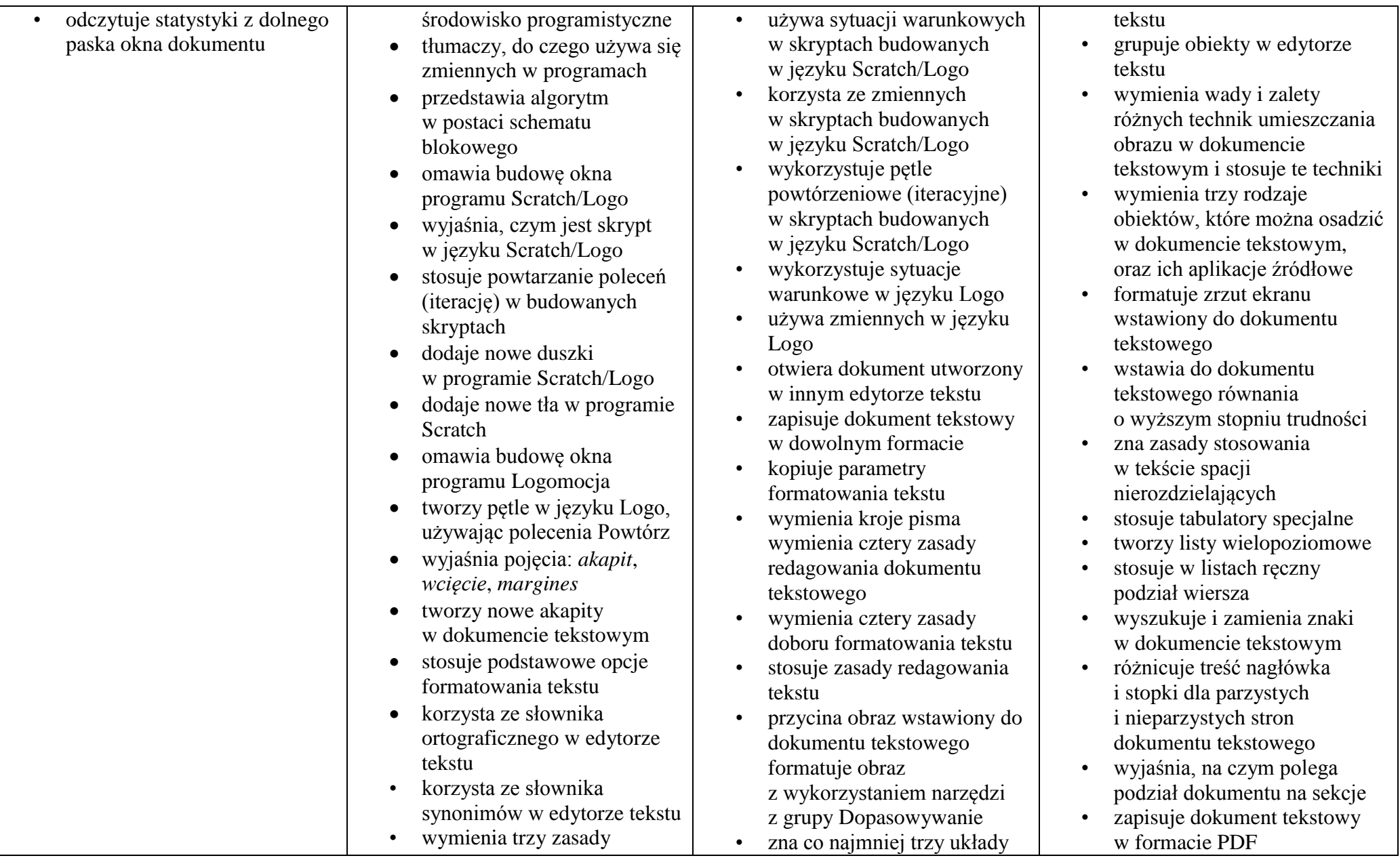

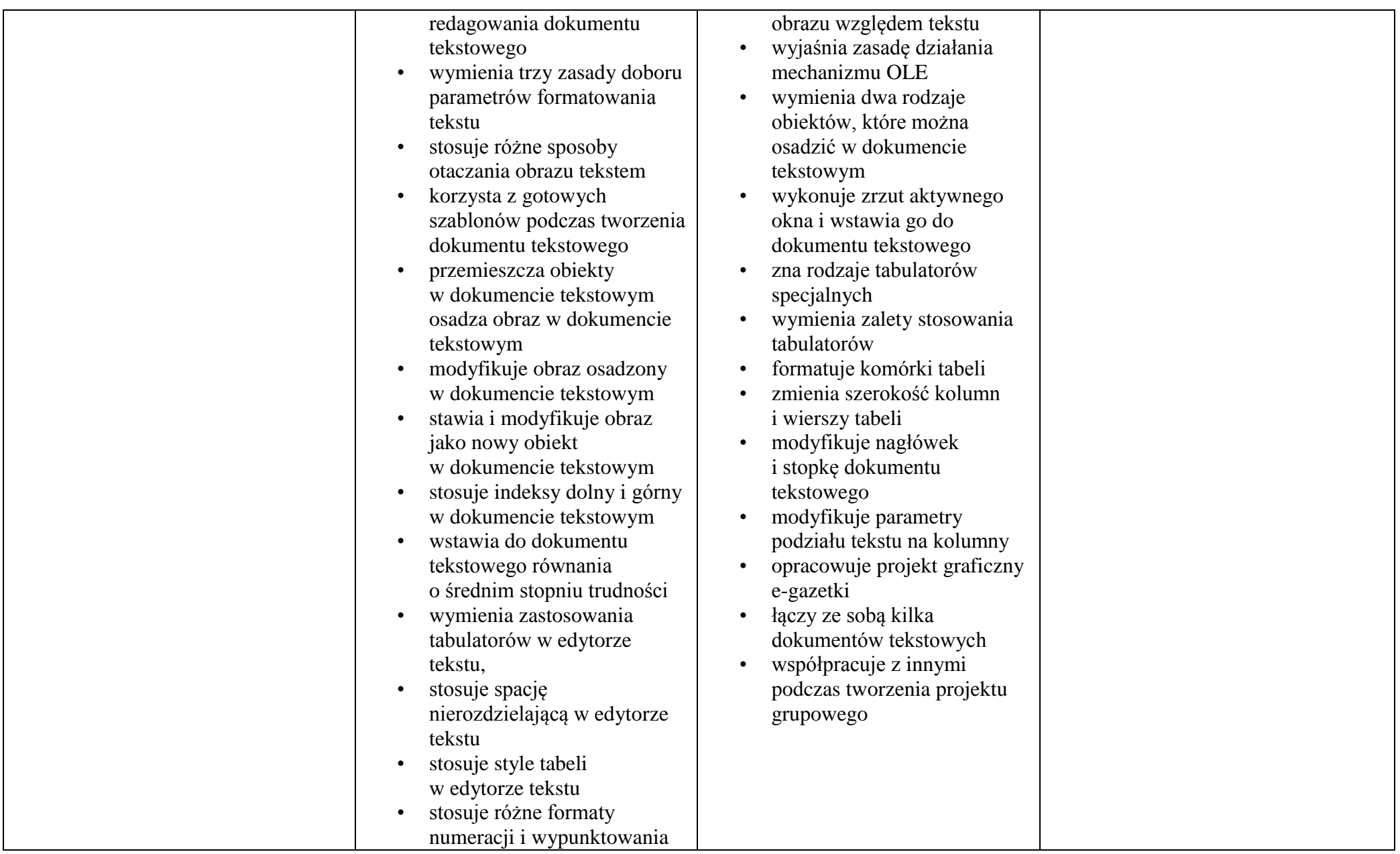

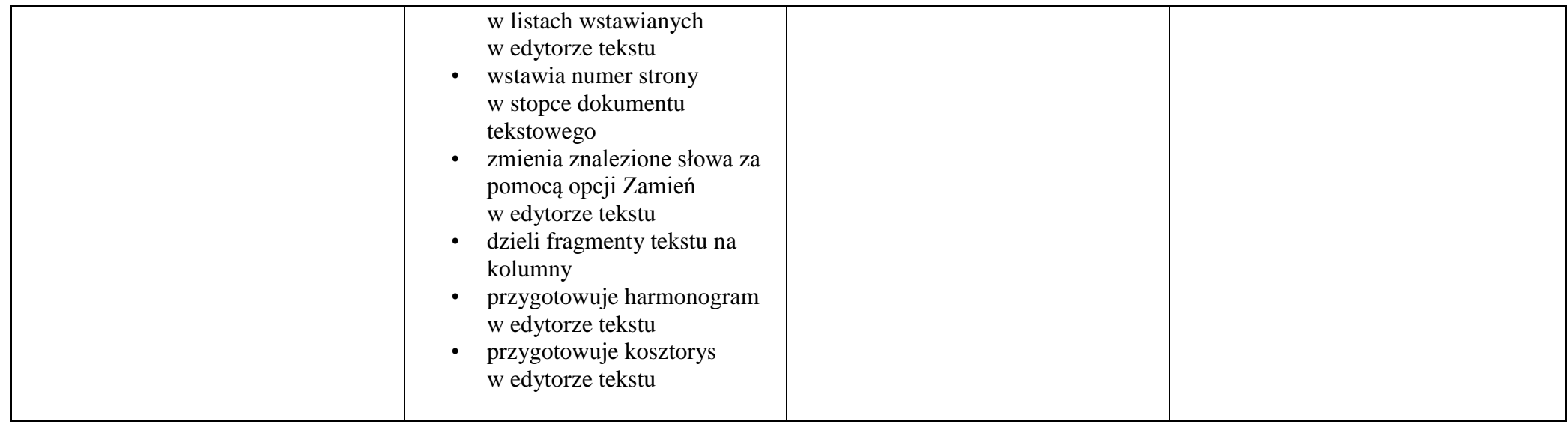